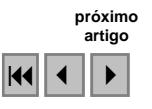

## Identificação de áreas agrícolas com intervenção em áreas de preservação permanente: caso da bataticultura na sub-bacia do Rio das Antas, Bueno Brandão,MG

Vassiliki Terezinha Galvão Boulomytis<sup>1</sup> Ruben Bresaola Junior <sup>2</sup> Carlos Alberto Felgueiras <sup>3</sup>

<sup>1</sup>Faculdades ASMEC - UNISEP Av. Dr. Prof. Antonio Eufrásio de Toledo 100 Jd. dos Ypês - 37570-000 Ouro Fino - MG, Brasil - likitgb@yahoo.com

<sup>2</sup> Universidade Estadual de Campinas - FEC/UNICAMP Av. Alberto Einstein 951 Cidade Universitária Prof. Zeferino Vaz - 13083-852 Cx. Postal 6021 - Campinas - SP, Brasil - bresaola@fec.unicamp.br

<sup>3</sup> Instituto Nacional de Pesquisas Espaciais - DPI/INPE Av. dos Astronautas 1758 Jd. da Granja - 12227-010 - São José dos Campos - SP, Brasil carlos@dpi.inpe.br

Abstract. The TM/LANDSAT-5 image (bands 3, 4 and 5) was used to identify the potato cropping fields in the watershed of Rio das Antas, responsible for the public supply of Bueno Brandão, south of Minas Gerais State. The period chosen for achieving the image was the one during the land preparation for plantation, as it is easier to visualize the predominant color and texture of its bare soils. The geographic locations of eighteen plantation spots were collected by GPS, in the central part of the fields. The GIS software used in the study was SPRING (version 4.3.3). After the image was segmented in regions, a supervised classification using the Bhattacharyya classifier was done in order to discriminate the potato cropping areas. The approached permanent preservation areas covered thirty meters from the edge of 10-meter-width rivers and streams, besides fifty meters from the center of springs, as these are the most frequent kinds of occurrence in the area of study. For the data integration, the language program LEGAL was used, which is a tool of SPRING software. The purpose of the study was to achieve the areas which suffer interventions as they may damage the water quality of the watershed. The results showed that most of the intervention areas were by the rivers, but also that there was a lot of intervention close to springs, although the relative level of it was low. It was also shown that this methodology might be used as an aid to monitor any kinds of cropping and protection areas.

Palavras-chave: Water degradation, image classification, data integration, GIS.

#### 1. Introdução

Na região de Bueno Brandão, Sul de MG, a sub-bacia do Rio das Antas encontra-se à montante da captação de águas para o abastecimento público municipal. O local é passivo de degradação qualitativa devido, principalmente, ao uso intensivo do solo para fins agrícolas. A bataticultura é uma das atividades que mais ocorrem na região de Bueno Brandão, onde se destacam as suas características extremamente impactantes, tais como: uso intensivo de agroquímicos, plantio em terrenos com declividades superiores a 20% e proximidade ou intervenção em Áreas de Preservação Permanente (APP).

A degradação hídrica pode ser ocasionada por lixiviação, afetando as águas subterrâneas e por escoamento superficial, afetando as águas superficiais. No caso da ocorrência de intervenção em APP, as áreas que estiverem desprovidas de vegetação tornam-se susceptíveis à contaminação hídrica.

As Estações de Tratamento de Água (ETA) convencionais, como a de Bueno Brandão, não fazem o tratamento de águas que sofreram contaminação por agroquímicos. Assim sendo, a sub-bacia do Rio das Antas foi escolhida para o estudo, pois a ocorrência de degradação hídrica pode afetar a qualidade da água consumida pela população e desencadear uma série de efeitos danosos à mesma (BOULOMYTIS, 2008).

#### 2. Fundamentação Teórica

O Artigo 3º da Resolução do Conselho Nacional do Meio Ambiente (CONAMA) nº. 303 de 20 de março de 2002, define as diversas áreas consideradas como de preservação permanente, entre as quais estão as em relação à borda da faixa marginal, medida a partir do nível mais alto, em projeção horizontal, com largura mínima, de trinta metros, para o curso d'água com menos de dez metros de largura;e) cinqüenta metros, para o curso d'água com dez a cinqüenta metros de largura.

Os Sistemas de Informações Geográficas (SIG) têm sido muito utilizados em estudos ambientais para a coleta, armazenamento, tratamento, recuperação, manipulação e visualização das informações espaciais, para que possam ser tomadas decisões com base na análise dos dados. Entre as várias fontes de dados para o SIG, uma das mais importantes para a análise ambiental é a representada pelo sensoriamento remoto, principalmente através das imagens obtidas por satélites.

No processo de classificação de imagens é estabelecido o grupo de pixels ao qual uma classe pertence, podendo-se tomar decisões e reconhecer os padrões homogêneos de uma imagem (VENTURIERI e SANTOS, 2003).

A classificação digital das imagens pode ser dividida em função do conhecimento prévio de algumas áreas do estudo. Quando isso ocorre, a classificação é chamada de supervisionada e as áreas conhecidas são utilizadas como amostras em uma fase de treinamento do algoritmo classificador, que opera com base na distribuição de probabilidade de cada classe selecionada (ADENIYI, 1985).

 Em uma classificação não-supervisionada ocorre uma análise de agrupamento para a identificação de clusters formados por pixels com similaridade espectral (VENTURIERI e SANTOS, 2003).

Nos métodos supervisionados os classificadores podem ser pixel a pixel, onde se utiliza a informação espectral isolada de cada pixel para a determinação de regiões homogêneas, ou por regiões, onde o algoritmo classificador também utiliza a informação espacial que envolve a relação dos pixels com seus vizinhos (REIS et al., 2005).

 De acordo com o INPE (2005), durante o treinamento supervisionado o usuário deve identificar uma área de amostragem representativa e homogênea, incluindo toda a variabilidade dos níveis de cinza para cada uma das classes. Para que a classificação seja estatisticamente confiável, mais de uma área de treinamento deve ser adquirida por classe, com o maior número de informações disponíveis. Para o treinamento são necessários de 10 a 100 *pixels* por classe, sendo que, quanto maior for a variabilidade entre as classes, maior deve ser o número de pixels utilizados durante a amostragem, a fim de se obter precisão no reconhecimento de cada uma das classes.

 Segundo Venturieri e Santos (2003), é importante adquirir um valor mínimo de amostras igual a três vezes o número de bandas que integram a imagem utilizada para a classificação supervisionada de temas agrícolas e florestais. Entretanto, a seleção destas amostras de treinamento deve refletir a variabilidade de cada categoria na área de estudo, não existindo um número ideal de amostras para representar a classe de interesse.

 Novo (1992) afirma que o conhecimento prévio das classes que deverão ser mapeadas e das amostras de treinamento pode ser teórico (conhecimento do comportamento espectral) ou prático (como visitas em campo ou análise de fotografias aéreas).

 Em relevos acidentados uma série de pixels pode não ser classificada, ou sê-lo de modo incorreto. Deste modo, a técnica de segmentação de imagens pode ser utilizada, onde é feita a abordagem do agrupamento de pixels com características semelhantes em tons e texturas,

formando regiões homogêneas a serem classificadas (VENTURIERI e SANTOS, 2003). Os autores afirmam que, a junção do agrupamento de um novo pixel a um segmento adjacente, ocorre em função do critério de similaridade. Quando um novo pixel é adicionado ao segmento, características como a média e a variância são redefinidas, e a segmentação ocorre até o pixel atingir uma zona problema.

 No algoritmo classificador de Bhattacharyya do software SPRING, a distância de Bhattacharyya mede a separação entre um par de classes espectrais, ou seja, a distância média entre as distribuições de probabilidades de classes espectrais. Este algoritmo não é automático e requer a interação do usuário para o fornecimento de amostras durante a fase de treinamento para a classificação da imagem pós-segmentação.

 No software SPRING pode-se utilizar a linguagem de programação LEGAL para a integração de dados através de operações lógicas, que é constituído por uma lista de sentenças que descrevem as operações a serem efetuadas.

### 3. Metodologia do Trabalho

#### 3.1 Área de Estudo

O estudo ocorreu no município de Bueno Brandão, localizado na região sul de Minas Gerais, Microrregião da Alta Mantiqueira, com altitude máxima de 1.719 m e mínima de 840 m. Sua área corresponde a 355,23km<sup>2</sup> e compreende toda a sub-bacia do Rio das Antas, localizada à montante da captação de água para abastecimento público, com 50,22 km<sup>2</sup>, entre as latitudes de projeto do banco de dados S 22º31'38'' e S 22º24'17'', e longitudes W 46º22'13'' e W 46º13'56'', do sistema geodésico de referência Córrego Alegre. A região possui rios com volume de água baixo, entre eles o Rio das Antas, o Rio Cascavel e o Rio Cachoeirinha. A topografia local é montanhosa em 70% de sua área. A localização da subbacia da área de trabalho pode ser observada no mapa da figura 01.

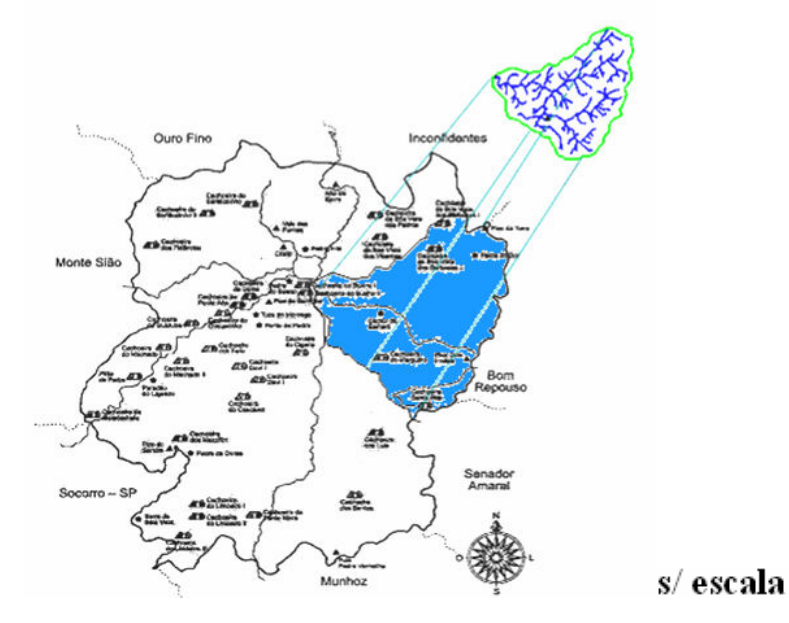

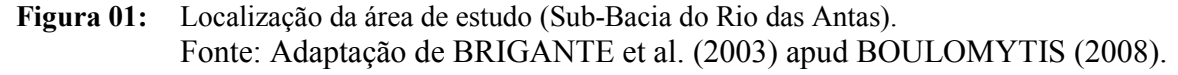

#### 3.2 Material e Métodos

O material utilizado no estudo foi: Folha da Carta do Brasil – Munhoz e Ouro Fino, digitalizada na escala de 1:50.000, projeção UTM, DATUM vertical: marégrafo de Imbituba, SC, DATUM horizontal: Córrego Alegre, MG, meridiano Central W 45º. IBGE (1972); Carta

Hidrográfica de Bueno Brandão. Escala de 1:75. 000. IGA (2001); Imagem LANDSAT TM5, bandas 3, 4 e 5 digitalizadas, órbita 219, ponto 76, de 16/08/2007; software SPRING e módulos IMPIMA e SCARTA, versão 4.3.3; Software AUTOCAD, versão 2005; GPS ETREX – GARMIN, versão 2.09.

Após a revisão bibliográfica foi feita a criação e estruturação do banco de dados geográficos.

A coleta de pontos geográficos das propriedades foi feita em janeiro de 2008, quando os agricultores que haviam plantado na safra das águas de 2007, preparavam-se para a colheita. Os pontos foram coletados com o GPS de navegação, após atingir um erro de leitura inferior a 10m, na proximidade da parte central da área de plantio, de modo a evitar a aquisição de pontos nas áreas limítrofes do terreno. A margem de erro do GPS para a localização da área de plantio foi inferior à resolução espacial da imagem do satélite LANDSAT TM5 utilizada, de 30mx30m.

 Durante a geração do mapa temático de drenagem, a APP nas margens dos rios já havia sido importada da carta digitalizada como layer. Já o círculo ao redor das nascentes (com raio de 50m) foi desenhado a partir da ferramenta Mapa de Distâncias do software SPRING. Pode-se observar na figura 02 o mapa temático de drenagem e APP, com a indicação da localização das lavouras de batata cadastradas.

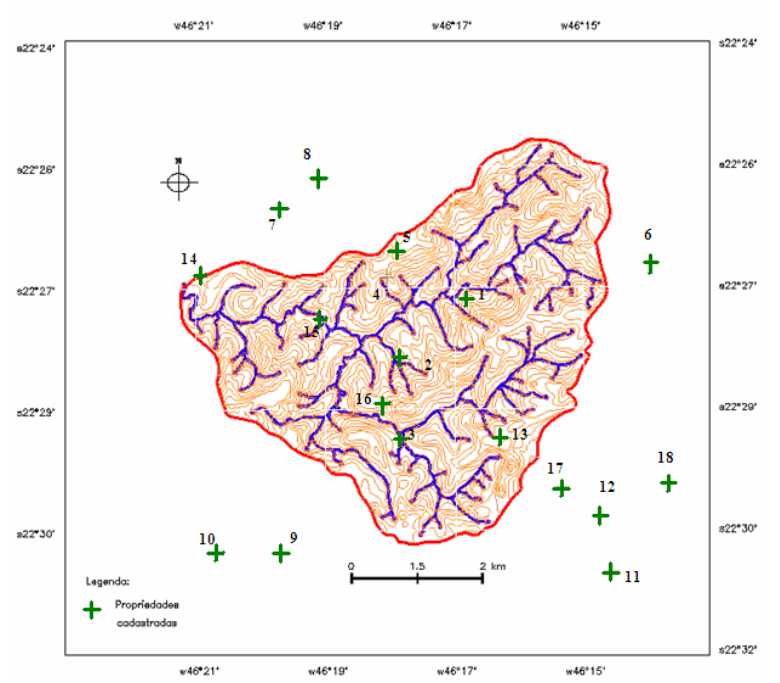

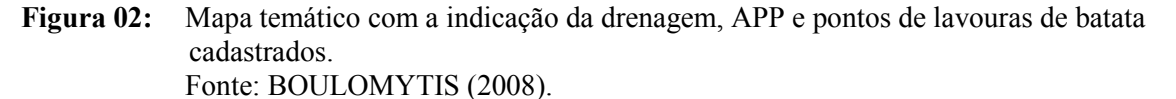

A carta de altimetria importada e registrada no SPRING forneceu pontos de controle para o registro da imagem TM/LANDSAT-5 de 16/08/2007, obtida na época do plantio da batata, quando o solo encontra-se exposto. O registro da imagem foi baseado no traçado dos cursos de água da área rural por não terem sido modificados significativamente, desde a elaboração da carta de altimetria pelo IBGE em 1972. Utilizou-se o grau de polinômio de número 2 e foram marcados 10 pontos de controle, para melhorar a exatidão na localização da imagem. O primeiro ponto foi escolhido no local denominado Campo da Aviação, destinado aos pousos emergenciais de pequenas aeronaves, que possui aproximadamente 30m de largura e 450m de comprimento de pista não pavimentada às margens da área urbana, sendo considerada um alvo de fácil visualização para dar início ao registro da imagem.

A imagem foi posteriormente segmentada utilizando-se do método "Crescimento de Regiões", conforme o exposto na figura 03. A tolerância de homogeneidade adotada foi de até 10 tons de cinza por regiões de no máximo 10 pixels.

Após a segmentação, foi feita a classificação da imagem por regiões, através do classificador de Bhattacharyya, com limiar de aceitação de 99%. As regiões dos pontos cadastrais (adquiridos nas áreas de plantio de batatas) forneceram as amostras para a aquisição de regiões a serem classificadas como de bataticultura.

A composição das bandas 3-4-5 adotada foi a G-B-R (verde-azul-vermelho), pois esta apresentou maior discriminação das áreas de solo exposto, com tons de amarelo-esverdeado, das demais áreas, com tons de azul e roxo.

Na classificação da imagem foram geradas as seguintes classes de uso do solo: bataticultura, drenagem, mata e outros\_plantios. A classe outros\_plantios representou os demais tipos de vegetação presentes na região de estudo, de acordo com a figura 04.

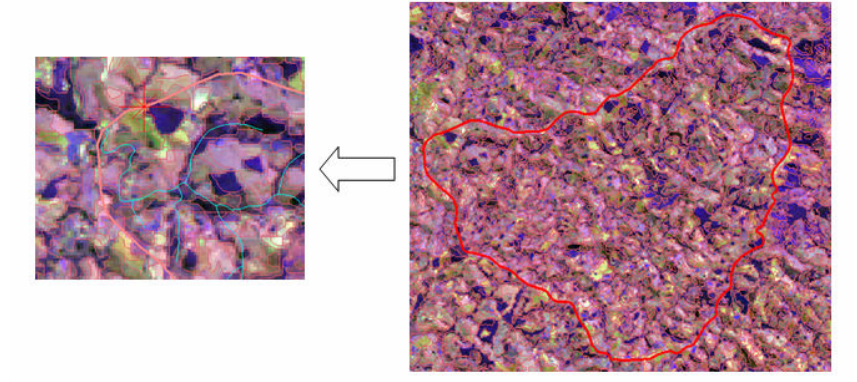

Figura 03: Imagem segmentada por Crescimento de Regiões, utilizando-se do classificador de Bhattacharyya, com limiar de aceitação de 99%. Fonte: BOULOMYTIS (2008).

Para a integração de dados foi elaborado o programa na linguagem LEGAL referente aos mapas de APP e uso de solo, a fim de se obter o mapa com as possíveis áreas de intervenção. As áreas não destinadas ao plantio de batatas foram designadas como *no crop*. Já as que possuíam ou não intervenção do plantio em APP, foram chamadas de intervention e non intervetion, respectivamente. Pode-se observar na tabela 01 o programa da linguagem LEGAL elaborado para a integração de dados contidos nos mapas da área de estudo.

| operações rogição.  |                                                                                                    |
|---------------------|----------------------------------------------------------------------------------------------------|
| <b>DECLARAÇÃO</b>   | Tematico res ("intervencao");<br>Tematico buf ("app");<br>Tematico uso ("uso solo 2007");<br>Tematico apn ("drenagem");                                                                                                    |
| <b>INSTANCIAÇÃO</b> | $apn = Recupere (None="app 50m");$<br>$buf = Recupere (None = "rio nascente");$<br>uso = Recupere (Nome="uso solo bhat $99\%$ -T");<br>res = Novo (Nome = "resultado", ResX=30, ResY=30, Escala=50000);                             |
| <b>OPERAÇÃO</b>     | res = ( uso == "bataticultura" & & buf == "cl") $\ $ (uso == "bataticultura" & &<br>apn=="nascente")? Classe("intervention") :<br>$(uso == "bataticultura" )? Classe("non-intervention") :$<br>$\text{Classes}("no\text{ crop}")$ ; |

Tabela 01: Programa na linguagem LEGAL utilizado para a integração dos dados segundo operações lógicas.

#### 4. Resultados e Discussão

O mapa temático de uso de solo gerado a partir da classificação supervisionada da imagem pode ser observado na figura 04.

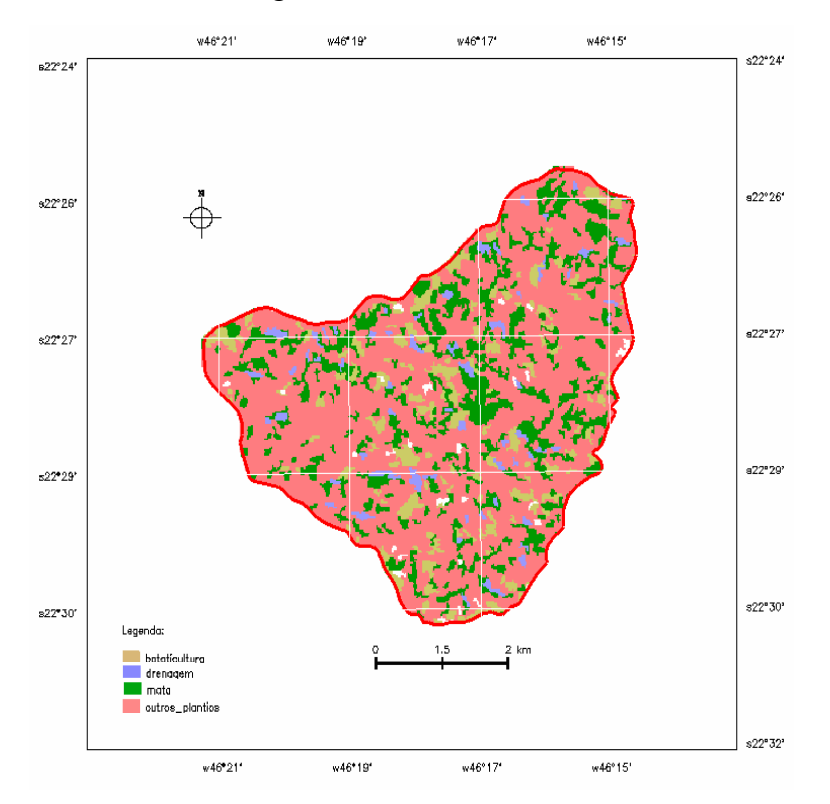

#### Figura 04: Mapa temático do tipo de uso do solo, gerado a partir da classificação da imagem. Fonte: BOULOMYTIS (2008).

 Utilizando-se da ferramenta Medidas de Classes do software SPRING, foi calculada a área de cada uma das classes, correspondendo ao que consta na tabela 02. A área correspondente à classe drenagem foi totalizada como de apenas 1,57 km², pois como parte dela é coberta por mata ciliar, a mesma foi classificada como de mata. As áreas de coloração branca não puderam ser classificadas, por se encontrar entre dois pares de distribuições de probabilidades de classes espectrais.

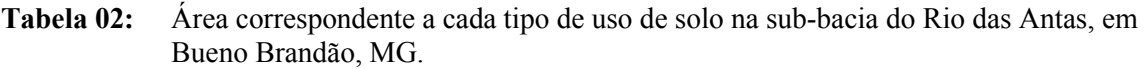

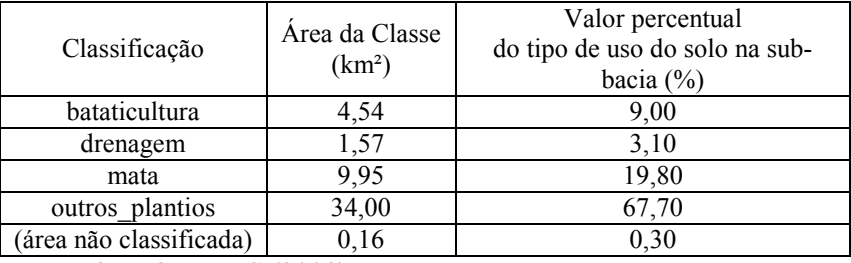

Fonte: BOULOMYTIS (2008).

 Integrando-se os dados a partir do programa elaborado na linguagem LEGAL, obteve-se o mapa temático mostrado na figura 05. As áreas circuladas em preto apresentam os conjuntos

de pontos que compõem as áreas de intervenção mais significativas nas margens de rios, e as circuladas em azul, as áreas ao redor de nascentes.

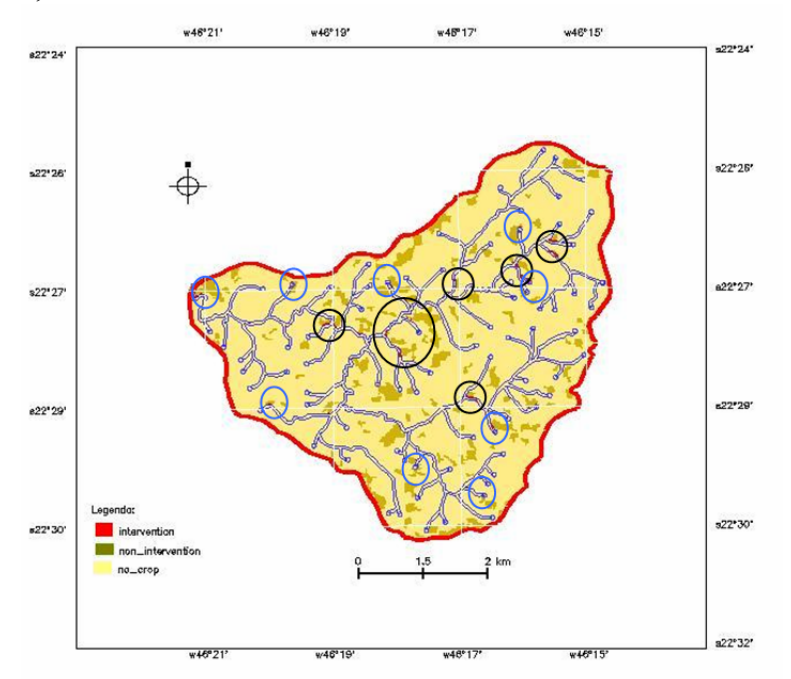

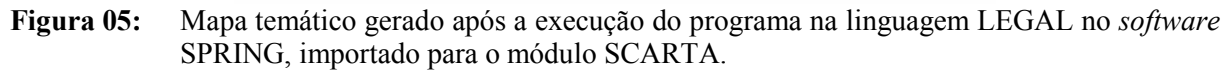

 Os valores calculados para a área de cada uma das classes, a partir da ferramenta Medidas de Classes do software SPRING podem ser observados na tabela 03. A classe no crop não foi descrita, pois corresponde à mesma área da soma dos demais tipos de uso do solo, com exceção da bataticultura, que totalizam 91%.

Tabela 03: Área correspondente para cada uma das classes após a integração de dados pelo programa na linguagem LEGAL.

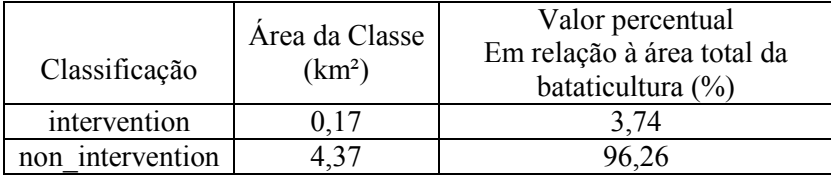

Deste modo, apesar do relevo montanhoso ser inapropriado para o cultivo de batatas, somente 3,74% das lavouras intervém nas APP. Além disso, observou-se que a intervenção ocorre em área maior na proximidade dos rios, mas em um número significativo de pontos ao redor das nascentes.

A partir do cálculo da área total de APP, tanto nas margens dos rios como ao redor das nascentes, obteve-se o correspondente a 4,95km² e 0,62km², respectivamente, totalizando 5,57km². Assim, desse montante, verifica-se que a área de 0,17km² sofre intervenção, ou seja, 3,05% das APP relacionadas aos corpos hídricos existentes na sub-bacia.

### 5. Conclusões

A partir dos resultados obtidos pôde-se observar que, embora a intervenção nas APP seja de baixa relevância, as lavouras normalmente ocorrem nas proximidades dos corpos hídricos, sendo que, para os casos em que já houve supressão da vegetação, diante de altas declividades e manejo inadequado do plantio, a bataticultura pode vir a contribuir com a contaminação das águas superficiais e subterrâneas, principalmente nas áreas de recarga.

Concluiu-se que a metodologia utilizada, auxiliada pelo software SPRING e suas ferramentas de manipulação de dados, pode servir de subsídio para a avaliação de áreas de risco à degradação hídrica e monitoramento do uso de solo por atividades impactantes.

#### Agradecimentos

Ao Prof. Dr. Ruben Bresaola Junior da FEC-UNICAMP e Pesquisador Dr. Carlos Alberto Felgueiras, do DPI-INPE, pela sua orientação e dedicação. A funcionária Valéria do INPE, pelo auxílio durante a etapa de escolha e obtenção de imagens.

# Referências Bibliográficas

Adeniyi, P. O. Digital analysis of multitemporal Landsat data for land-use/land-cover classification in semi-arid area of Nigeria. Photogrammetric Engineering and Remote Sensing, v.51, n.11, p.1761-1774, 1985.

Boulomytis, V. T. G. Utilização de geotecnologias para a avaliação do potencial de degradação hídrica das águas superficiais por agroquímicos: caso da sub-bacia do Rio das Antas, Bueno Brandão, MG. 2008. 140f. Dissertação (Mestrado em Saneamento e Ambiente) - Universidade Estadual de Campinas, Campinas. 2008.

Câmara, G.; Souza, R.C.M.; Freitas, U.M.; Garrido, J.; Li, F. M.; SPRING: Integrating Remote Sensing and GIS by Object-Oriented Data Modelling. Computer and Graphics, [S.I], v.20, n. 3, p. 395-403, mai. /jun. 1996.

Conselho Nacional de Meio Ambiente. Resolução nº 303 de 20 de março de 2002. Dispõe sobre Áreas de Preservação Permanente. Disponível em:

 $\lt$ http://www.ambiente.sp.gov.br/uploads/arquivos/legislacoesambientais/2002 Res CONAMA 303.pdf>. Acesso em: 10 out. 2007.

Instituto Nacional de Pesquisas Espaciais. Tutorial 10 aulas: SPRING 4.2 (Versão Windows). São José dos Campos: INPE, [On-line], 2005. Disponível em: <http://www.dpi.inpe.br/spring>. Acesso em: 02 mar. 2007.

Novo, E. M. L. M. Sensoriamento Remoto: princípios e aplicações. 2 ed. São Paulo: Edgard Blücher, 1992. 308p.

Reis, T. E. da S.; Barros, O. N. F.; Reis, L. C. Determinação do uso do solo do município de Bandeirantes, Estado do Paraná, através de imagem do Landsat 7 ETM+ e técnicas de geoprocessamento. Semina: Ciências Agrárias, Londrina, v. 26, n. 1, p. 41-48, jan./mar. 2005.

Venturieri, A.; Santos, J. R. dos. Técnicas de Classificação de Imagens para a Análise de Cobertura Vegetal. In: Assad, E. D. (Ed.); Sano, E. E. (Ed.). Sistema de Informações Geográficas: Aplicações na Agricultura. 2. ed. Brasília: EMBRAPA-SPI/EMBRAPA-CPAC, 2003. p.351-371.